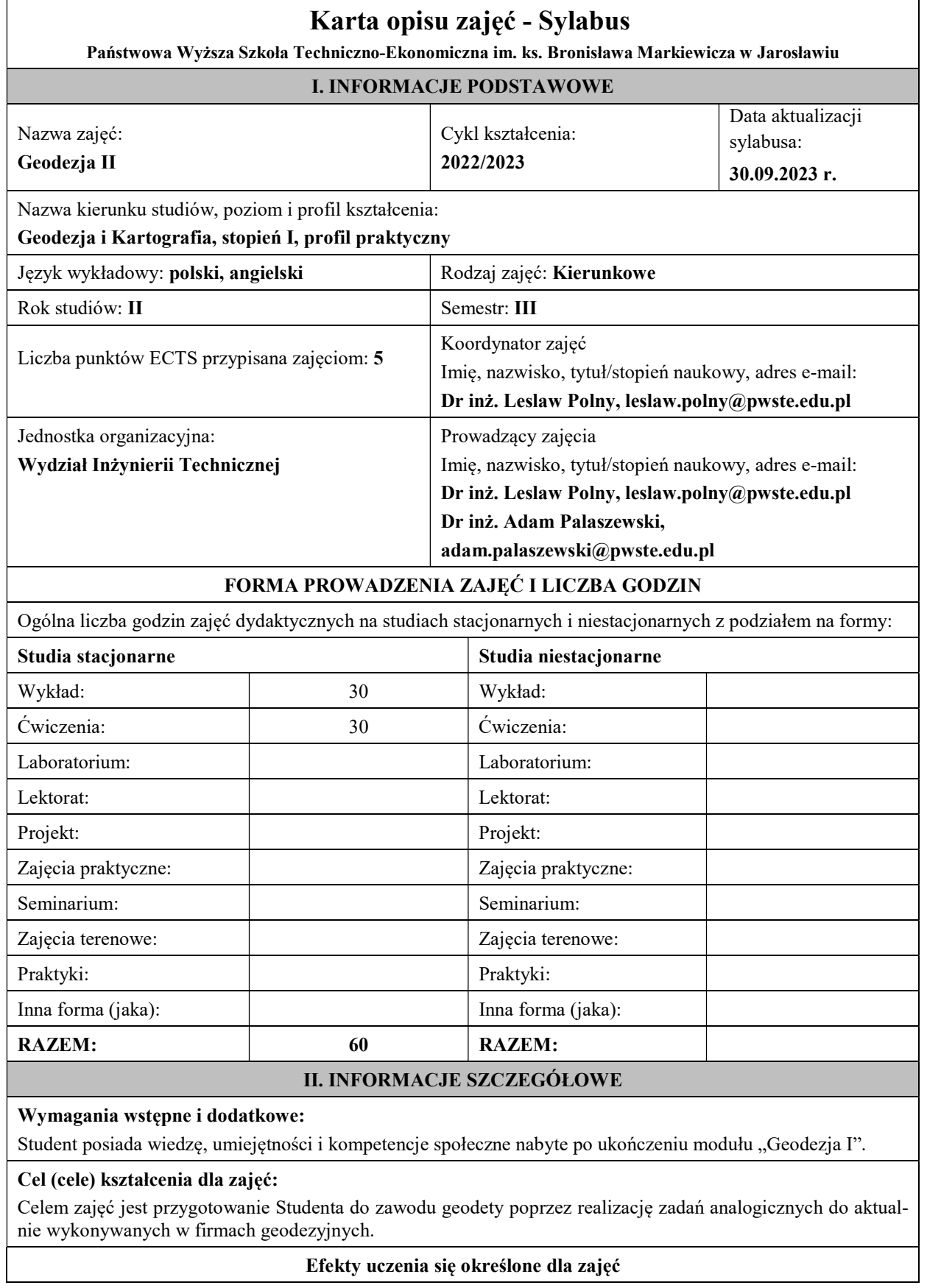

Efekty uczenia się określone dla zajęć w kategorii wiedza, umiejętności oraz kompetencje społeczne oraz metody weryfikacji efektów uczenia się

#### UWAGA:

Dzielimy efekty uczenia się określone dla zajęć na kategorie wiedzy, umiejętności i kompetencji społecznych. Określone dla zajęć efekty uczenia się nie muszą obejmować wszystkich trzech kategorii i zależą od formy zajęć.

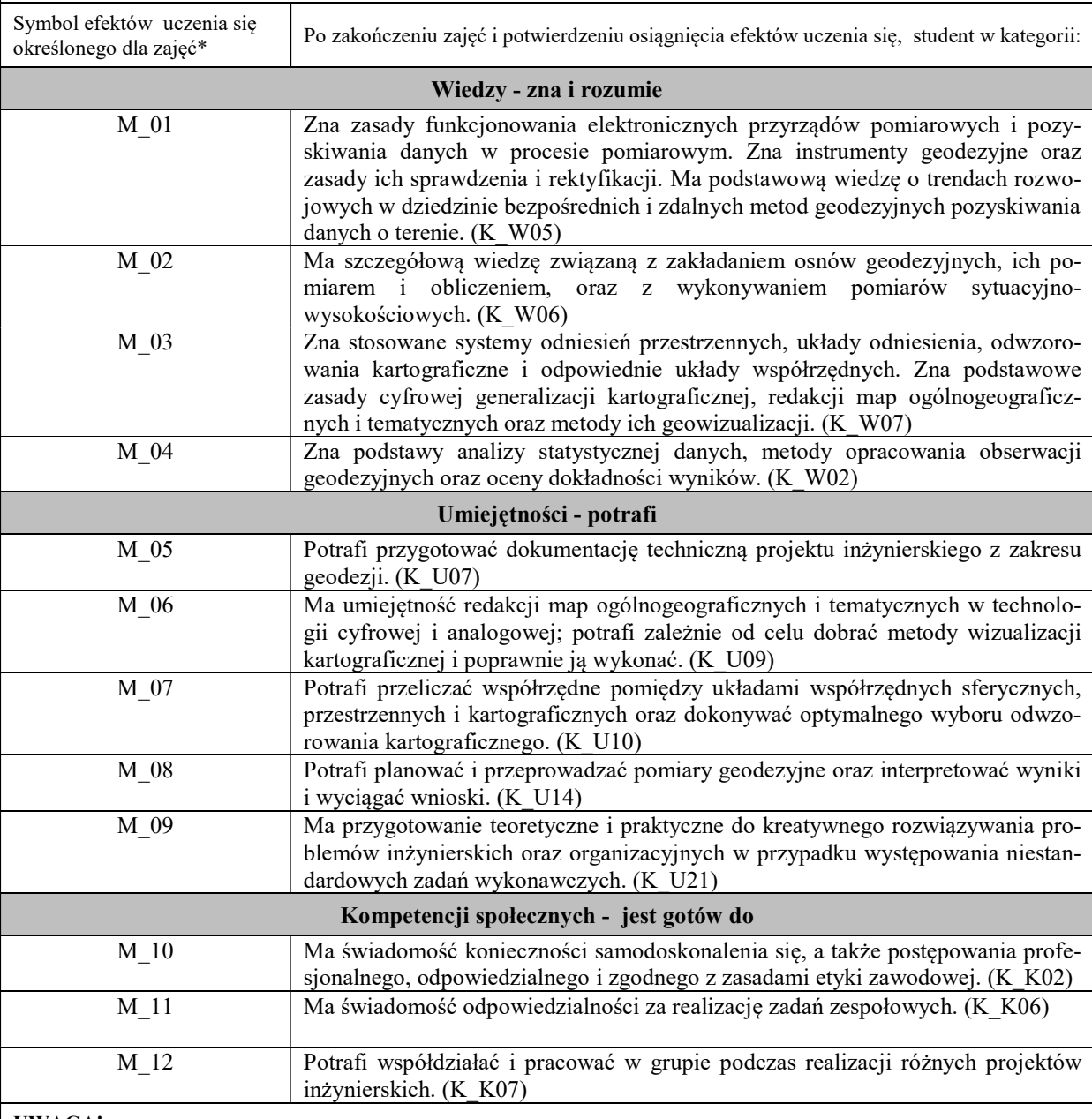

#### UWAGA!

Zaleca się, aby w zależności od liczby godzin zajęć, liczba efektów uczenia się zawierała się w przedziale: 3-7, ale są to wartości umowne.

### TREŚCI PROGRAMOWE I ICH ODNIESIENIE DO EFEKTÓW UCZENIA SIĘ OKREŚLONYCH DLA ZAJĘĆ

Treści programowe (uszczegółowione, zaprezentowane z podziałem na poszczególne formy zajęć, tj. wykład, ćwiczenia, laboratoria, projekty, seminaria i inne):

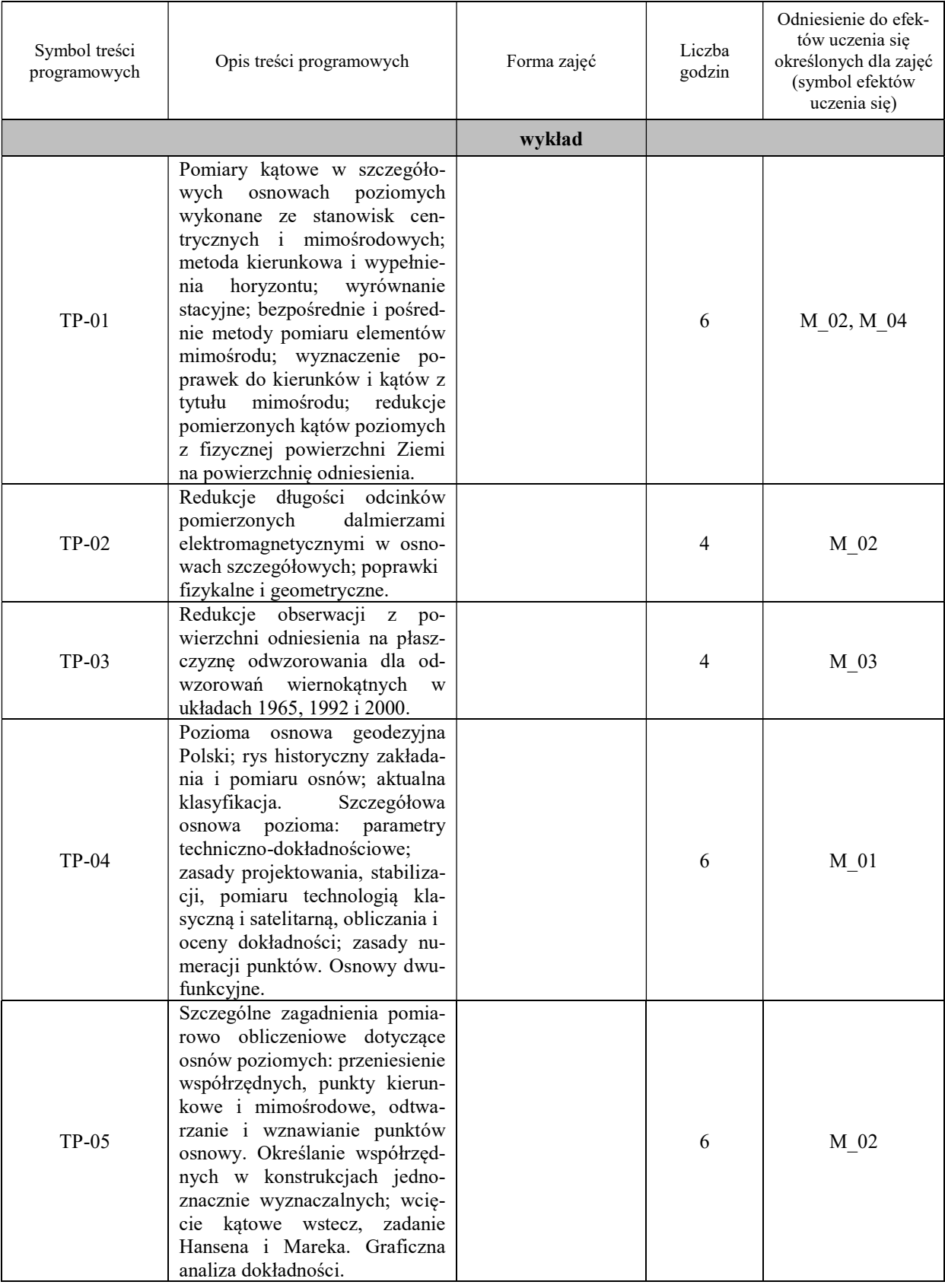

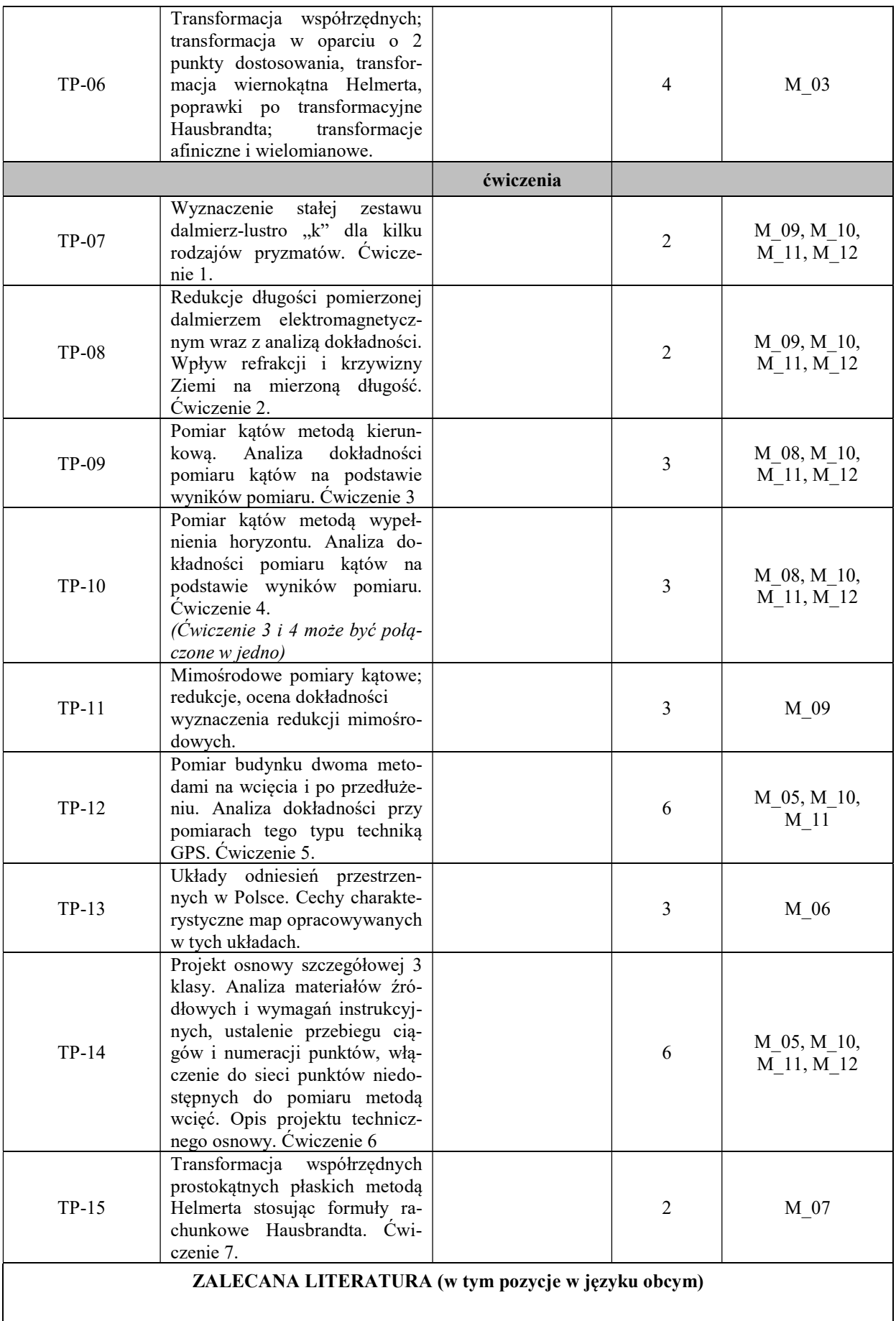

Literatura podstawowa (powinna być dostępna dla studenta w uczelnianej bibliotece):

- Ćwiczenia z geodezji II. Praca zbiorowa pod redakcją Józefa Belucha. Wydawnictwa Naukowo-Dydaktyczne AGH. Kraków 2008
- Jagielski A.; Geodezja II, Wydawnictwo Wydawnictwo Stabill Kraków 2007
- Jagielski A.; Przewodnik do ćwiczeń z geodezji II, Wydawnictwo Geodpis Kraków 2009
- Ustawa z 17 maja 1989 roku Prawo geodezyjne i kartograficzne z późniejszymi zmianami
- Rozporządzenie Ministra Rozwoju, Pracy i Technologii z dnia 6 lipca 2021r. w sprawie osnów geodezyjnych, grawimetrycznych i magnetycznych
- Rozporządzenie Rady Ministrów z dnia 15 października 2012 r. w sprawie państwowego systemu odniesień przestrzennych
- Rozporządzenie Ministra Rozwoju, Pracy i Technologii z dnia 7 lipca 2021 roku zmieniające rozporządzenie w sprawie standardów technicznych wykonywania geodezyjnych pomiarów sytuacyjnych i wysokościowych oraz opracowywania i przekazywania wyników tych pomiarów państwowego zasobu geodezyjnego i kartograficznego

#### Literatura uzupełniająca:

- Rozporządzenie Ministra Rozwoju, Pracy i Technologii z dnia 2 kwietnia 2021 roku w sprawie organizacji i trybu prowadzenia państwowego zasobu geodezyjnego i kartograficznego
- Rozporządzenie Ministra Rozwoju z dnia 27 lipca 2020 r. w sprawie wzorów wniosków o udostępnienie materiałów PZGiK, zawiadomienia o przekazaniu wyników zgłoszonych prac oraz protokołu weryfikacji wyników zgłoszonych prac geodezyjnych
- Rozporządzenie Ministra Rozwoju z dnia 28 lipca 2020 r. w sprawie wzorów wniosków o udostępnienie materiałów państwowego zasobu geodezyjnego i kartograficznego, licencji i Dokumentu Obliczenia Opłaty, a także sposobu wydawania licencji

# III. INFORMACJE DODATKOWE

#### Odniesienie efektów uczenia się określonych dla zajęć i treści programowych do form zajęć i metod oceniania

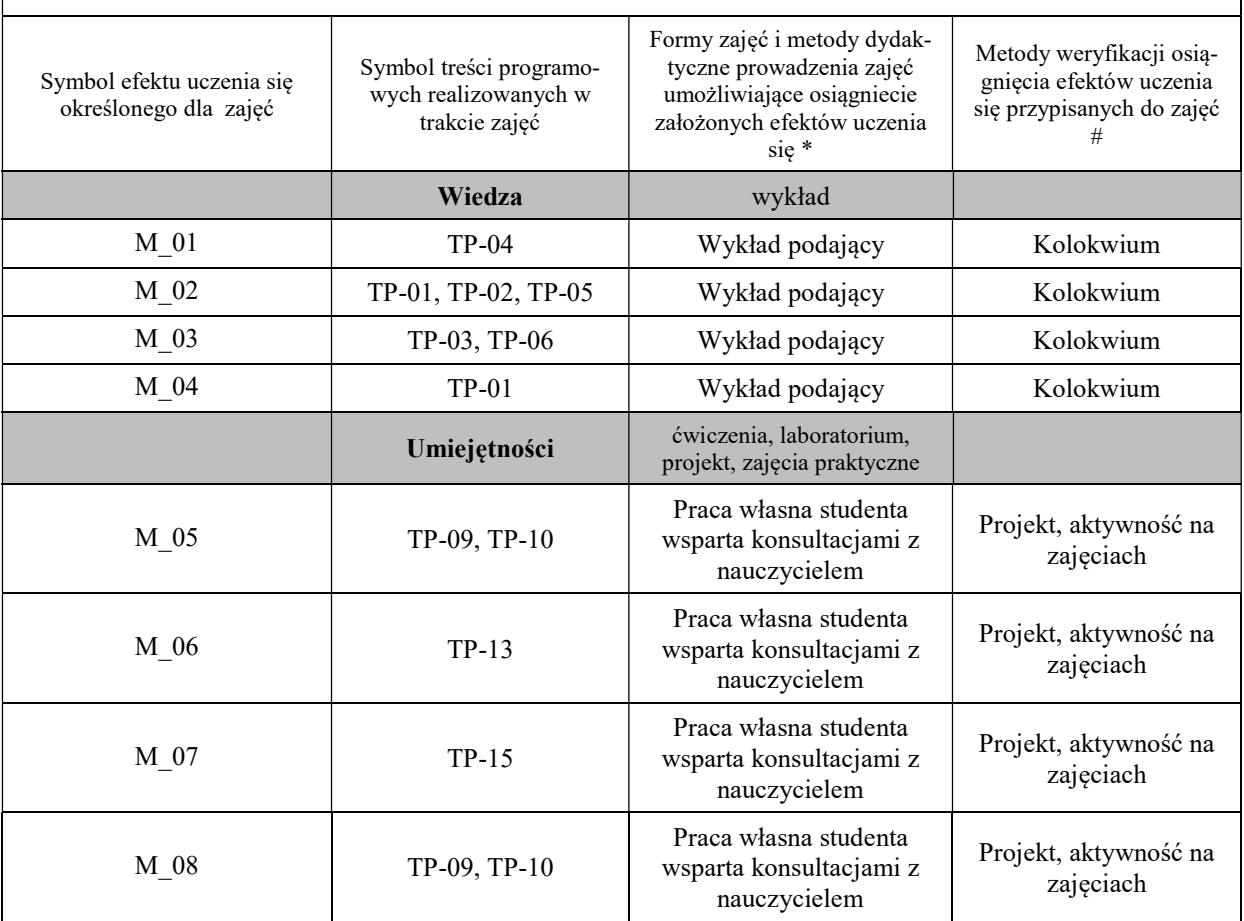

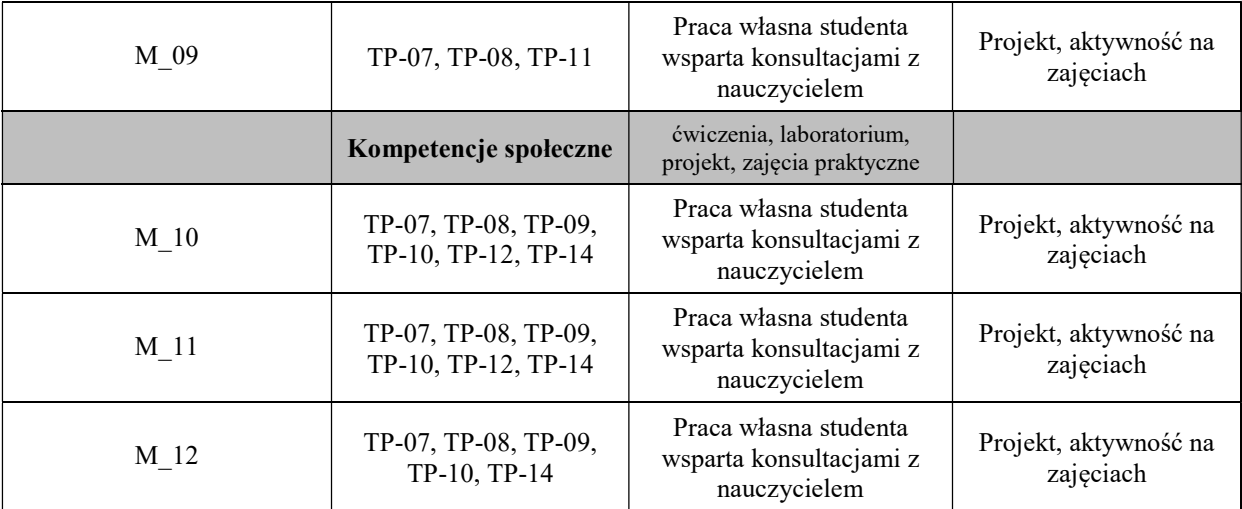

Metody weryfikacji osiągnięcia efektów uczenia się określonych dla zajęć, powinny być zróżnicowane w zależności od kategorii, tj. inne dla kategorii wiedza i inne dla kategorii umiejętności i kompetencje społeczne.

Dla wykładu:

\* np. wykład podający, wykład problemowy, ćwiczenia oparte na wykorzystaniu różnych źródeł wiedzy

# np. egzamin ustny, test, prezentacja, projekt

Zaleca się podanie przykładowych zadań (pytań) służących weryfikacji osiągniecia efektów uczenia się określonych dla zajęć.

### BILANS PUNKTÓW ECTS

### OBCIĄŻENIE PRACĄ STUDENTA (godziny)

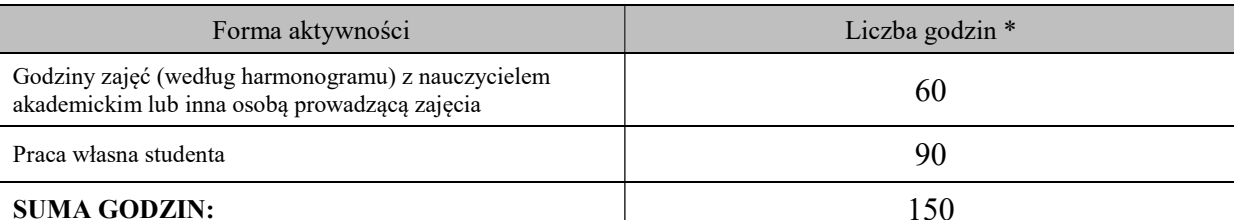

# OBCIĄŻENIE PRACĄ STUDENTA (punkty ECTS)

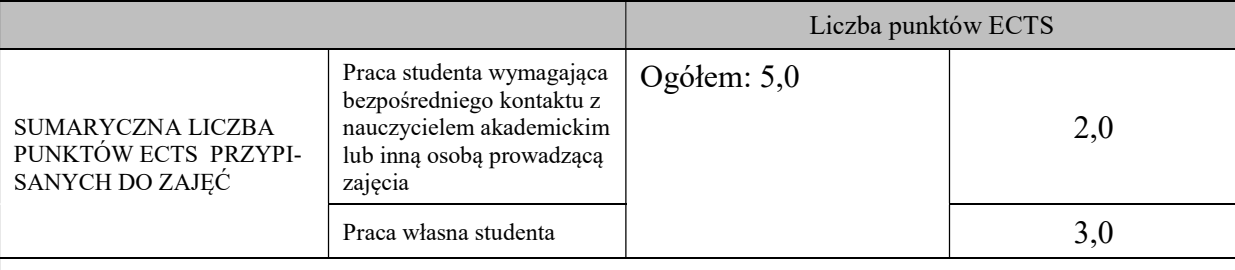

\* godziny lekcyjne, czyli 1 godz. oznacza 45 min;

# OPIS PRACY WŁASNJE STUDENTA:

Praca własna studenta musi być precyzyjnie opisana, uwzględniając charakter praktyczny zajęć. Należy podać symbol efektu uczenia się, którego praca własna dotyczy oraz metody weryfikacji efektów uczenia się stosowane w ramach pracy własnej. Przykładowe formy aktywności: (1) przygotowanie do zajęć, (2) opracowanie wyników, (3) czytanie wskazanej literatury, (4) napisanie raportu z zajęć, (5) przygotowanie do egzaminu, opracowanie projektu.

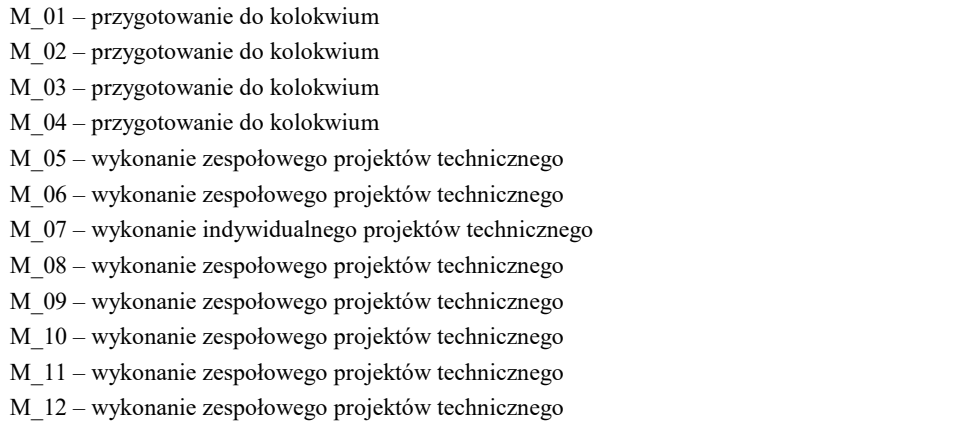

# KRYTERIA OCENIANIA

Ocena kształtująca:

Oprócz elementów wchodzących w skład oceny podsumowującej obserwowana jest i oceniane aktywność studentów na zajęciach. Poprzez rozmowy merytoryczne i tematyczne przeprowadzona jest korekta sposobu pojmowania podjętych zagadnień oraz łatwość i skuteczność przyswajania przez studentów zagadnień wymagających logicznego lub kreatywnego myślenia. Ocena kształcąca ma wpływ na ocenę podsumowującą.

Ocena podsumowująca:

Zaliczenie zajęć ćwiczeniowych polega na złożeniu i uzyskaniu pozytywnych ocen cząstkowych ze wszystkich projektów wykonanych podczas zajęć studyjnych oraz jako pracę własną studentów. Ocena końcowa z ćwiczeń stanowi średnią ważoną ocen cząstkowych, przy czym wagi powinny być dostosowane do nakładu pracy studenta niezbędnej do przygotowania projektów technicznych obejmujących zagadnienia tematyczne od M\_05 do M\_12. Aby uzyskać pozytywną ocenę końcową należy zaliczyć z wynikiem pozytywnym wszystkie zadane projekty.

Zaliczenie wykładów, czyli części teoretycznej modułu odbywa się w formie kolokwium. Może ono być sporządzone w formie testu wielokrotnego wyboru albo sprawdzianu teoretycznego, przy czym przez teorie należy rozumieć również zadania obliczeniowe. Kolokwium może być przeprowadzone w formie tradycyjnej (papierowej) lub cyfrowej (komputerowej). Ocenę końcową stanowi ocena z kolokwium zaliczeniowego, która może podlegać korekcie z tytułu szczególnej aktywności studenta podczas wykładów studyjnych.

# INFORMACJA O PRZEWIDYWANEJ MOŻLIWOŚCI WYKORZYSTANIA B-LEARNINGU

# INFORMACJA O PRZEWIDYWANEJ MOŻLIWOŚCI WYKORZYSTANIA E-LEARNINGU

Niniejszy moduł może być prowadzony zarówno w części jak i całości w formie e-learningu. Do części wykładowej może być wykorzystywana zamiennie lub jednocześnie platforma Mooodle i MS Teams (względnie inny komunikator gwarantujący połączenie audio-wizualne w czasie rzeczywistym). Ćwiczenia muszą być prowadzone za pośrednictwem MS Teams (lub odpowiednik jw.) z możliwym pomocniczym wykorzystaniem platformy Moodle do wymiany plików.

………………………………………. ……….………………………….. (data, podpis Koordynatora

odpowiedzialnego za zajęcia) (data, podpis Dyrektora Instytutu/ Kierownika Jednostki Międzyinstytutowej)

……………………………………………………

(data, podpis Kierownika Zakładu)

Uwaga: Karta opisu zajęć (sylabus) musi być dostępna dla studenta.